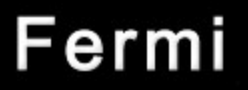

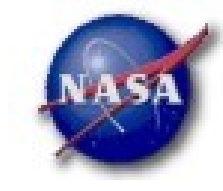

# **FSSC Science Tools Source Analysis**

**Likelihood Analysis**

Fermi Data Analysis Workshop Michigan Dec 9, 2010 *Dave Davis, FSSC 1*

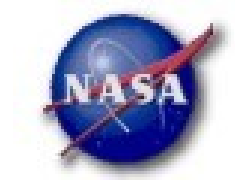

## Science Tools: Documentation

### *Multi-Tier Documentation*

- *Full set accompanies SW release*
	- *Fermi Mission Technical Handbook*
- *Multiple levels:*
	- *Detailed analysis description ('Cicerone')*
	- *Individual tool descriptions (like fhelp)*
	- *Analysis threads (cook book examples)*

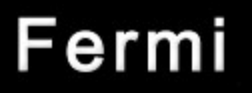

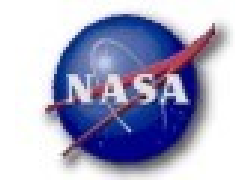

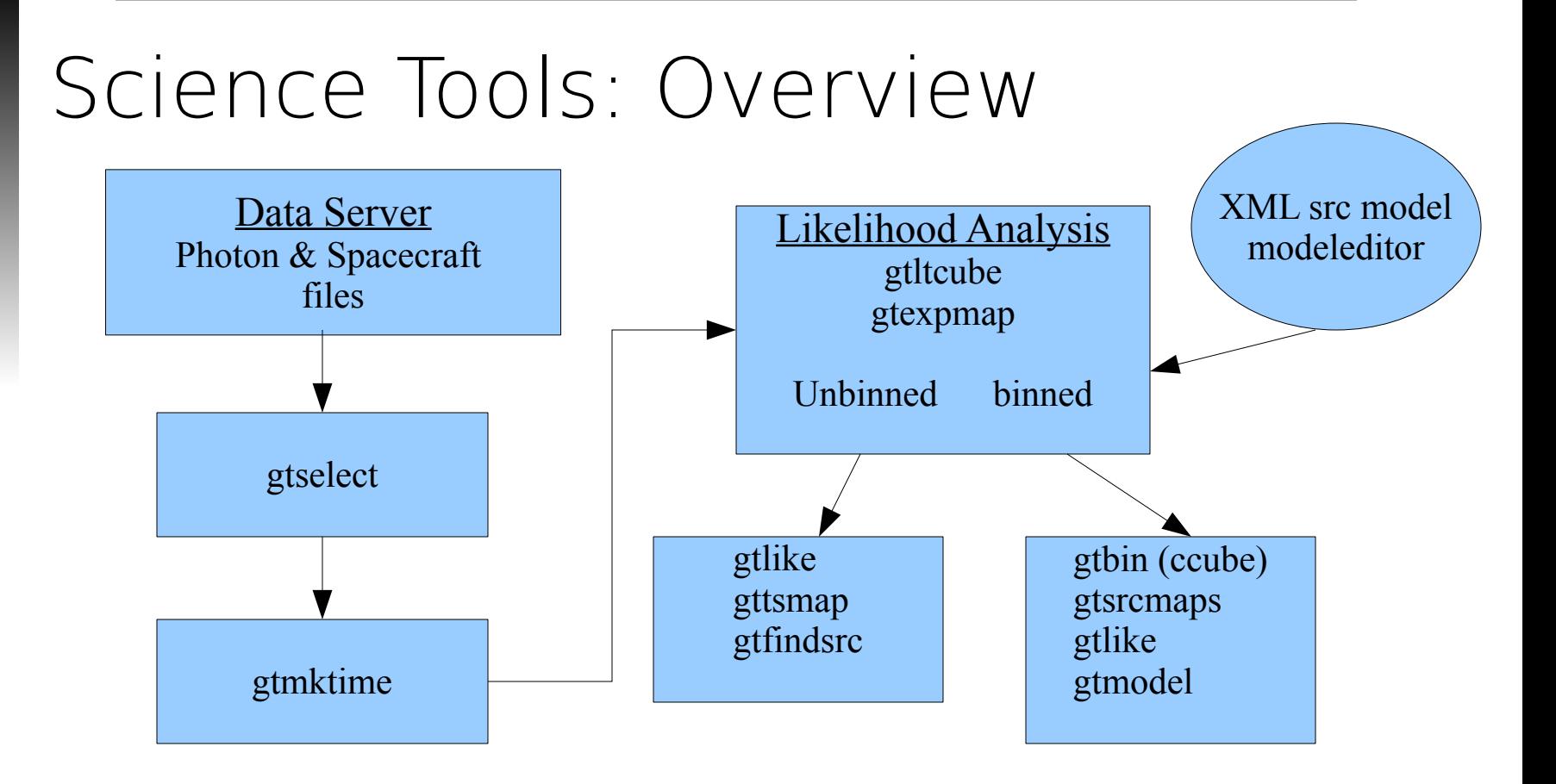

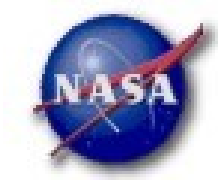

### **Science Support Center**

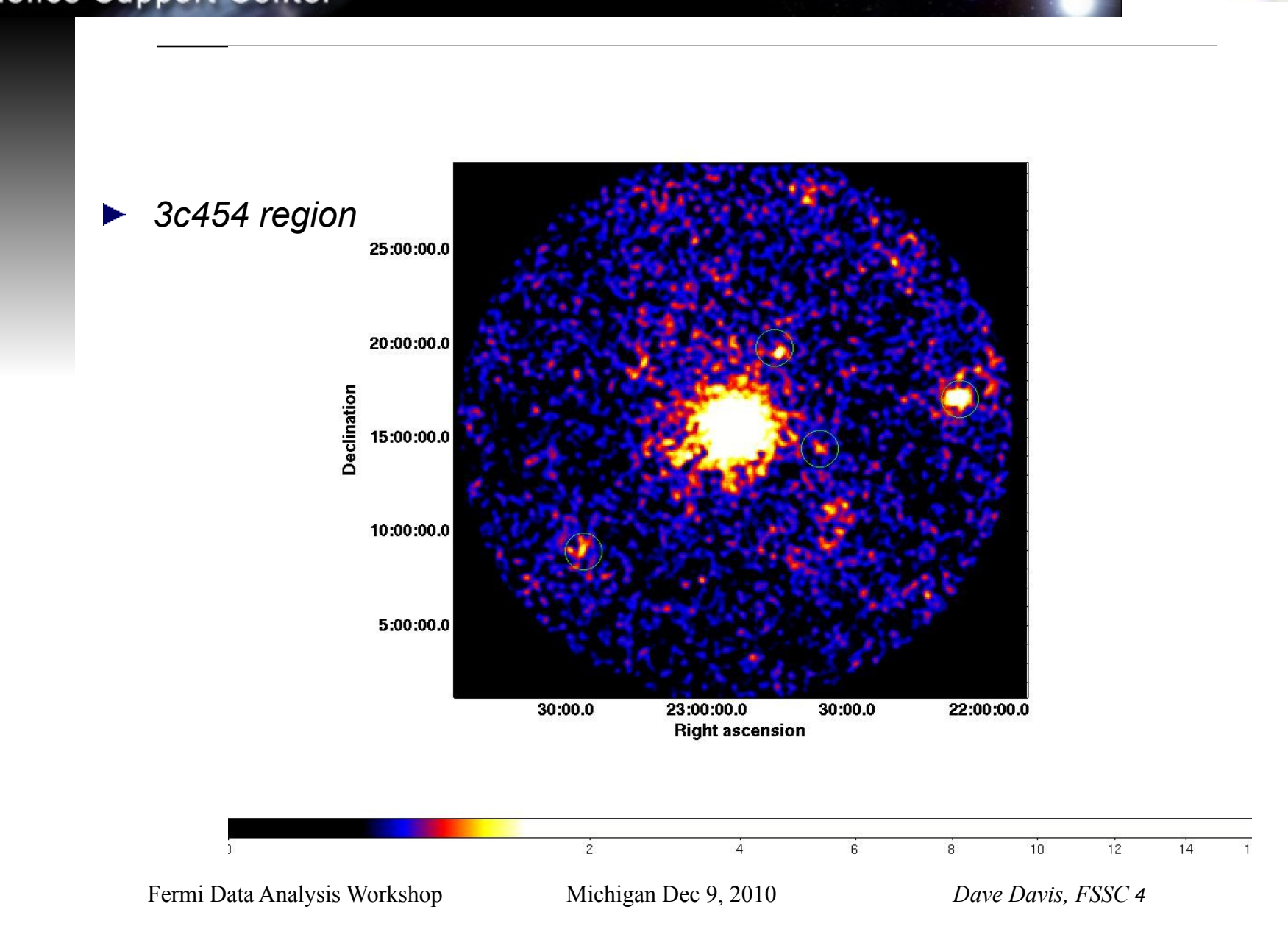

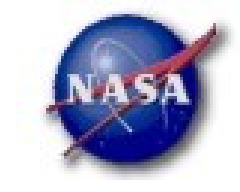

# Likelihood Analysis

- *Unbinned and binned modes are available. First I'll describe unbinned analysis.*
- *Several tools are needed to define the model and prepare the data*
	- *modeleditor: GUI for preparing the xml model definition file*
	- *gtselect: applies region-of-interest cuts sky acceptance cone, energy range (0.2 – 300 GeV), time range, zenith angles (< 105*<sup>0</sup> *)*
	- *gtmktime: constructs good time intervals (GTIs) based on pointing information selections, zenith angle cuts and information on the instrument*

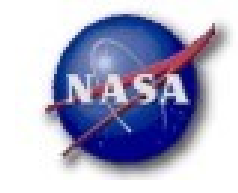

# Likelihood Analysis (unbinned)

- *gtltcube: integrates LAT livetime as a function of sky position and off-axis angle*
- *gtexpmap: computes RoI-specific exposure maps*
- *gtlike: fits model parameters using maximum likelihood*
- *Details of the method can be found in http://fermi.gsfc.nasa.gov/ssc/data/analysis/documentation/Cicer one*

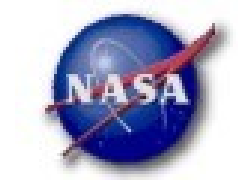

# Likelihood Analysis cont.

You will need a description of the source in your field. This is most easily achieved by using the LAT source catalog and the user contributed script make1FGLxml found at<http://fermi.gsfc.nasa.gov/ssc/data/analysis/user/> and comes with a complete instruction manual. This can be run from the python command line or from a python script.

from make1FGLxml import \* mymodel=srcList('gll\_psc\_v02.fit','3c454\_100\_300000\_evt02.fits','srcmdl\_01.xml') mymodel.makeModel('gll\_iem\_v02.fits','gal\_v02','isotropic\_iem\_v02.txt','eg\_v02')

•Reads information from your event file (RA, DEC, radius)

- •Generates xml model file from the catalog parameters
- Writes this out in a gtlike compatible format sorted by radius

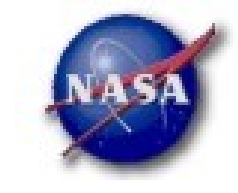

# Likelihood Analysis cont.

You will need a description of the source in your field. This is most easily achieved by using the LAT source catalog and the user contributed script make1FGLxml found at<http://fermi.gsfc.nasa.gov/ssc/data/analysis/user/> and comes with a complete instruction manual. This can be run from the python command line or from a python script.

from make1FGLxml import \* mymodel=srcList('gll\_psc\_v02.fit','3c454\_100\_300000\_evt02.fits','srcmdl\_01.xml') mymodel.makeModel('gll\_iem\_v02.fits','gal\_v02','isotropic\_iem\_v02.txt','eg\_v02')

•Reads information from your event file (RA, DEC, radius)

- •Generates xml model file from the catalog parameters
- Writes this out in a gtlike compatible format sorted by radius

**Science Support Center** 

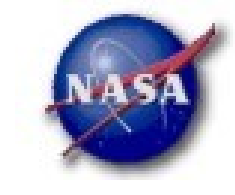

# Likelihood Analysis cont.

### *You can edit or adjust your source parameters*

- *With a text editor*
- *Using the modeleditor GUI:*

Add sources (point-like or diffuse) using the drop down menu

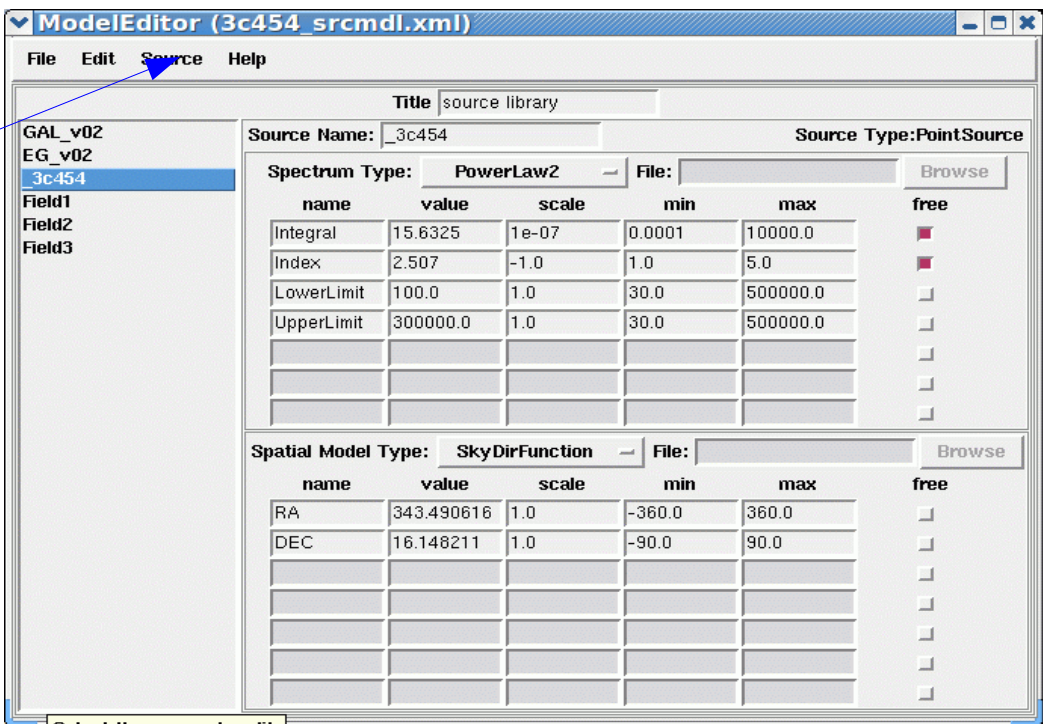

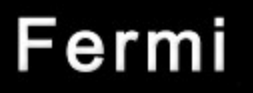

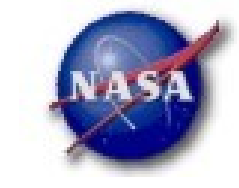

# Likelihood Analysis cont.

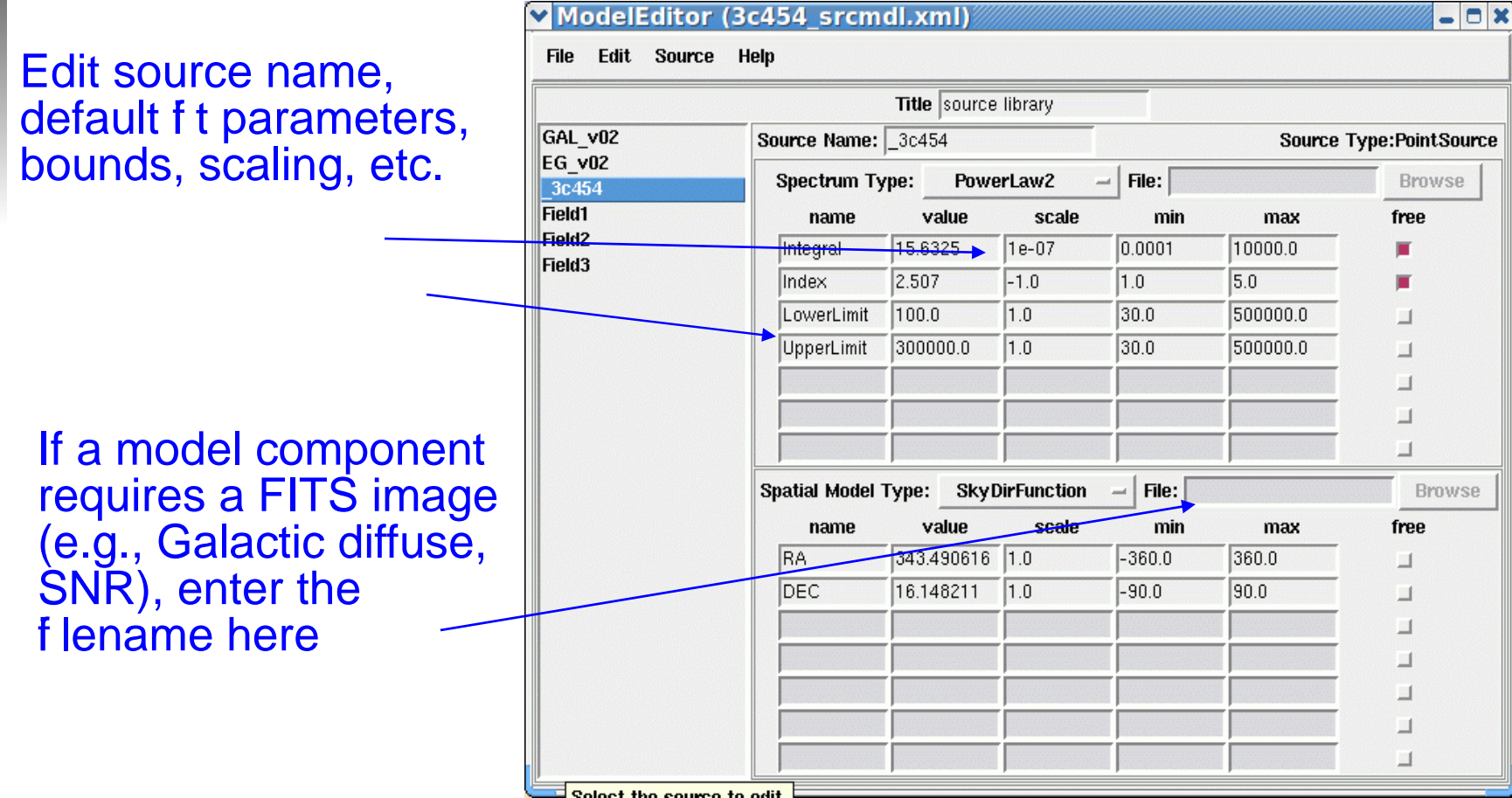

Fermi Data Analysis Workshop Michigan Dec 9, 2010 *Dave Davis, FSSC 10*

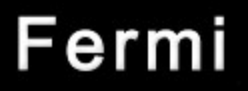

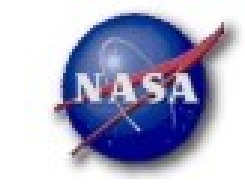

# Likelihood Analysis (unbinned)

```
\gepset gtmktime evfile=3c454_100_300000_evt01.fits
\gepset gtmktime outfile=3c454 100 300000 evt02.fits
>pset gtmktime scfile=3c454_SC00.fits
\geqpset gtmktime filter="(LAT_CONFIG==1) && (DATA_QUAL==1) \
&& ABS(ROCK_ANGLE)<52."
\geqpset gtmktime roicut =\veees
>pset gtmktime chatter=3
>gtmktime mode=h
>>\rightarrowgtltcube evfile=3c454 100 300000 evt02.fits scfile=3c454 SC00.fits \
outfile=3c454_100_300000_ExpCube.fits
Step size in cos(theta) (0.1.) [0.025]Pixel size (degrees)[1]
Working on file 3c454_SC00.fits
```
This removes time intervals when the RoI is intersected b the zenith angle cut

.

# Likelihood Analysis (unbinned)

### *gtexpmap*

**Science Support Center** 

>gtexpmap The exposure maps generated by this tool are meant to be used for \*unbinned\* likelihood analysis only. Do not use them for binned analyses. Event data file<sup>[]</sup> 3c454 100 300000 evt02.fits Spacecraft data file<sup>[]</sup> 3c454 SC00.fits Exposure hypercube file[]  $3c454\_100\_300000$  ExpCube.fits output file name[] 3c454\_100\_300000\_ExpMap.fits Response functions[P6\_V3\_DIFFUSE] Radius of the source region (in degrees)[30] 25 Number of longitude points (2:1000) [120] Number of latitude points (2:1000) [120] Number of energies (2:100) [20] Computing the ExposureMap using 3c454\_100\_300000\_ExpCube.fits ... Source region should exceed extracted region by at least 10 degrees

# Likelihood Analysis (unbinned)

### *Finally, running gtlike:*

>gtlike Statistic to use (BINNED|UNBINNED) [UNBINNED] Spacecraft file[none] 3c454\_SC00.fits Event file[none] 3c454\_100\_300000\_evt02.fits Unbinned exposure map[none] 3c454\_100\_300000\_ExpMap.fits Exposure hypercube file[none] 3c454\_100\_300000\_ExpCube.fits Source model file[] 3c454\_srcmdl01.xml Response functions to use<sup>[P6\_V3\_DIFFUSE]</sup> Optimizer (DRMNFB|NEWMINUIT|MINUIT|DRMNGB|LBFGS) [MINUIT] …

Various output based on the chatter level

This is the xml model f le created using the modeleditor GUI

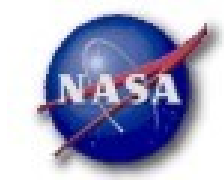

**Science Support Center** 

The Test Statistic (TS) is distributed as  $\chi^2$  for n dof. For a power law model TS = 25 is roughly  $5\sigma$ \_3c454: Integral: 15.4831 +/- 0.34482 Index: 2.51106 +/- 0.0208313 LowerLimit: 100 UpperLimit: 300000 Npred: 4428.17 ROI distance: 0 TS value: 10373.7 Flux:  $1.55575e-06$  +/- 3.44843e-08 photons/cm<sup> $\sim$ 2/s</sup>

WARNING: Fit may be bad in range [100, 222.696] (MeV)

Total number of observed counts: 28337 Total number of model events: 28337.4

-log(Likelihood): 321444.9494

Elapsed CPU time: 53.028839

Warning messages based on Poisson probability of observed counts given the model prediction in these bands

Fermi Data Analysis Workshop Michigan Dec 9, 2010 *Dave Davis, FSSC 14*

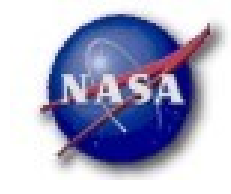

**Science Support Center** 

## Likelihood Analysis cont.

*Plot the results (gtlike plot=yes)*  $\blacktriangleright$ 

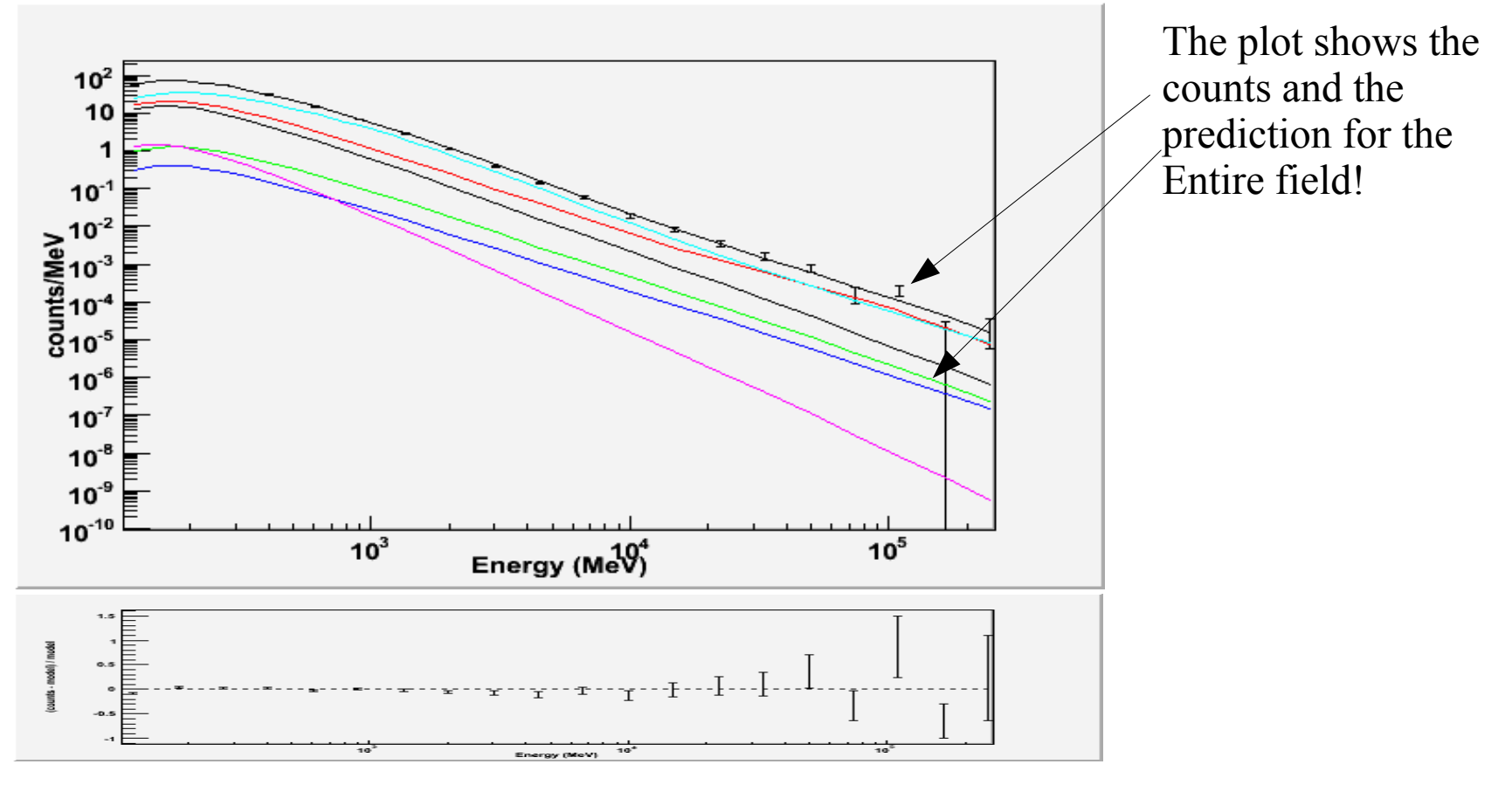

Fermi Data Analysis Workshop Michigan Dec 9, 2010 *Dave Davis, FSSC 15*

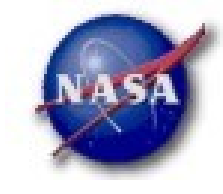

### **Science Support Center**

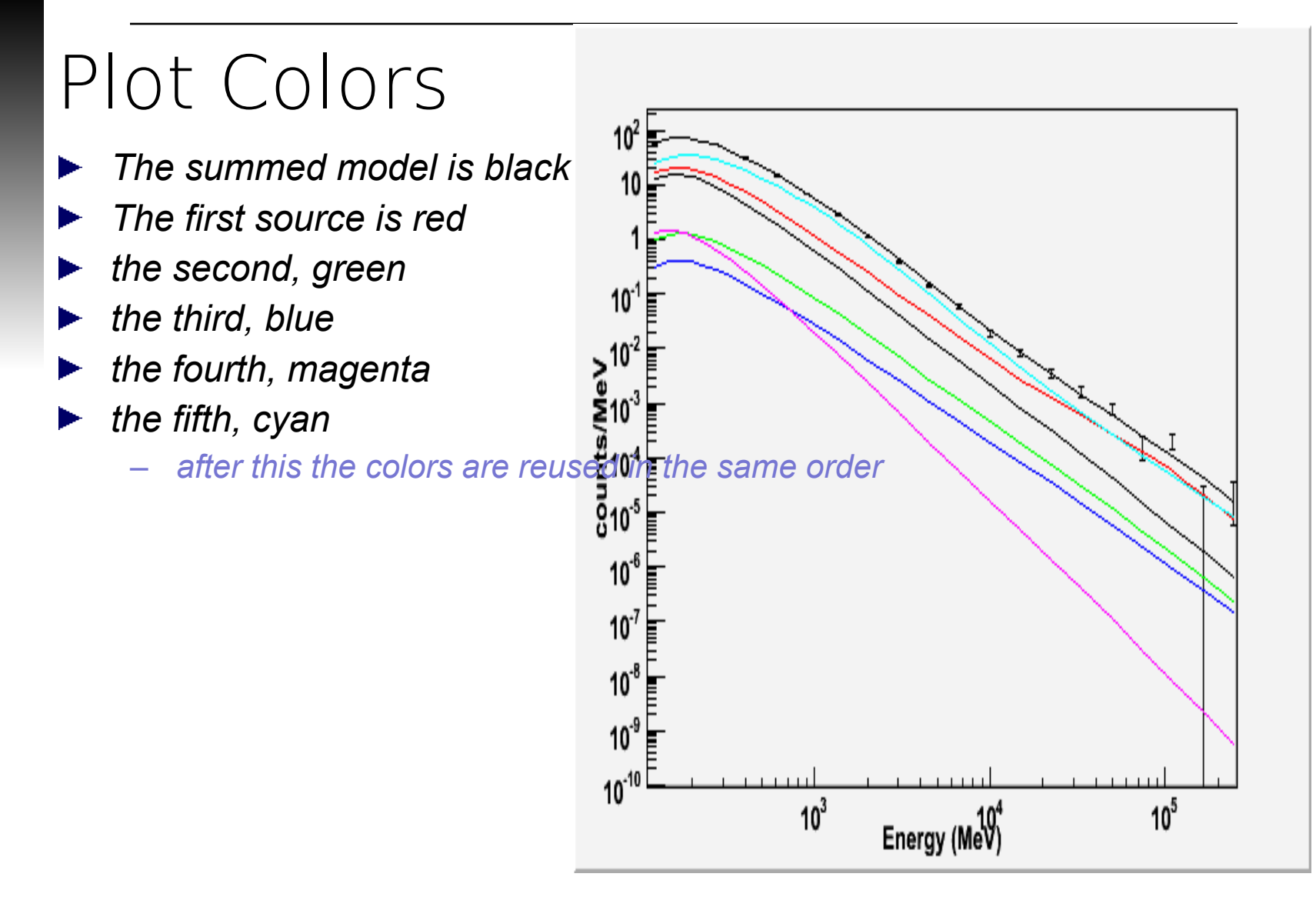

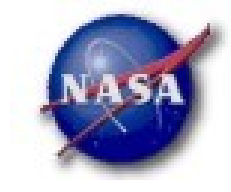

## How to find missing sources?

How do you determine if you've missed a source? >gttsmap Event data file<sup>[]</sup> 3c454 100 300000 evt02.fits Spacecraft data file<sup>[]</sup> 3c454 SC00.fits Exposure map file[none] 3c454\_100\_300000\_ExpMap.fits Exposure hypercube file[none] 3c454\_100\_300000\_ExpCube.fits Source model file<sup>[]</sup> 3c454 tsmdl.xml TS map file name[] 3c454\_100\_300000\_tsmap.fits Response functions to use [P6\_V3\_DIFFUSE] Optimizer (DRMNFB|NEWMINUIT|MINUIT|DRMNGB|LBFGS) [MINUIT] Fit tolerance[1e-5] Number of X axis pixels[] 21 Number of Y axis pixels[] 21 Image scale (in degrees/pixel)[] 1.3 Coordinate system (CEL|GAL) [CEL] X-coordinate of image center in degrees (RA or l)[] 343.490616 Y-coordinate of image center in degrees (Dec or b)[] 16.148211 Projection method (AIT|ARC|CAR|GLS|MER|NCP|SIN|STG|TAN) [STG]

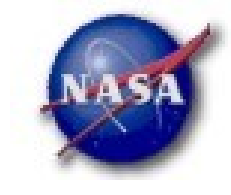

## Did we Miss anything? Yes!

Besides the spectral plot & residuals you can use the TS maps

This run a test point source  $\&$  evaluates the TS at every point in the map

Results are a 2-D map showing the deviations from the model

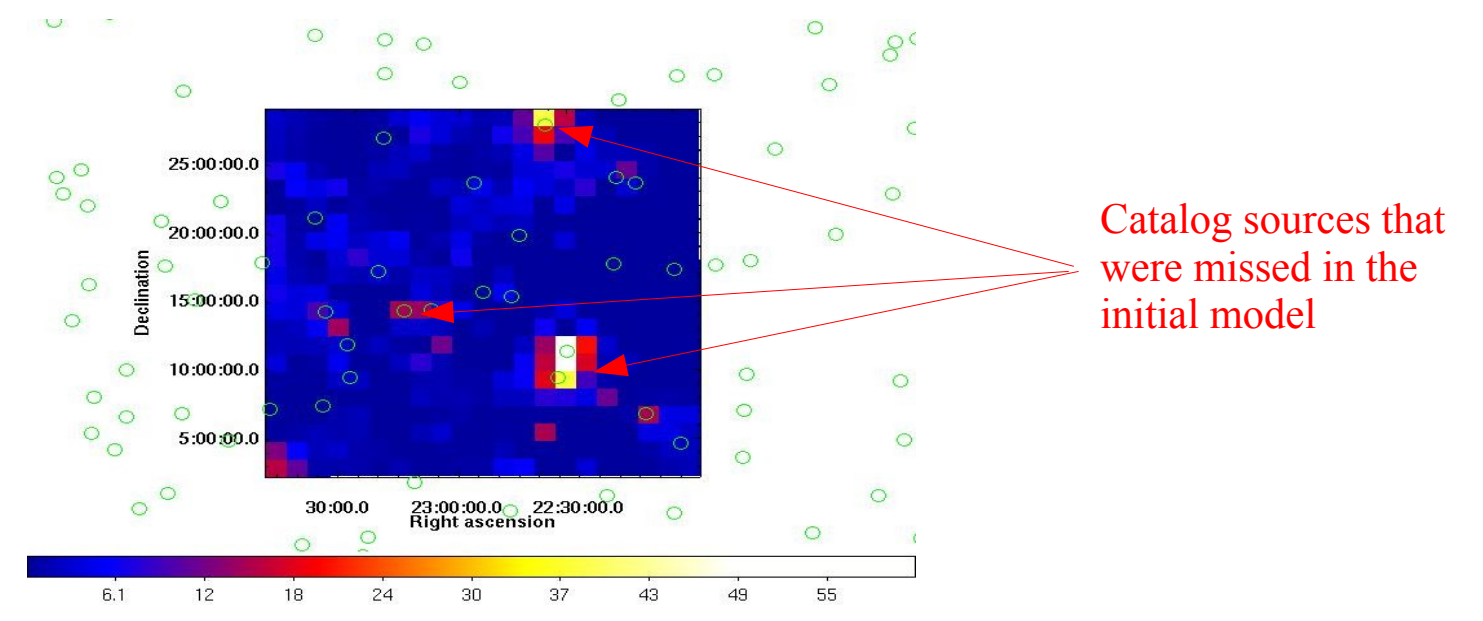

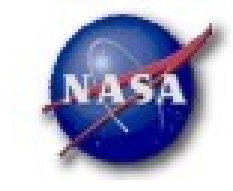

# How to find the source position.

Once you have an acceptable fit how do you determine the source position? >gtfindsrc ra=343.490616 dec=15.0 Event file[] 3c454\_100\_300000\_evt02.fits Spacecraft file[] 3c454\_SC00.fits Output file for trial points[] 3c454\_100\_300000\_fsrc.txt Response functions to use[P6\_V3\_DIFFUSE] Livetime cube file[none] 3c454\_100\_300000\_ExpCube.fits Unbinned exposure map[none]  $3c454$  100 300000 ExpMap.fits Source model file[none] 3c454\_tsmdl.xml Building source model from 3c454\_tsmdl.xml -log-likelihood of input source model: 321441 Target source name<sup>[]</sup> 3c454 Optimizer (DRMNFB|NEWMINUIT|MINUIT|DRMNGB|LBFGS) [MINUIT] Tolerance for -log(Likelihood) at each trial point[1e-2] Covergence tolerance for positional fit[0.01] Best fit position: 343.519, 16.1614 Error circle radius: 0.017526

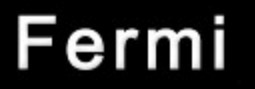

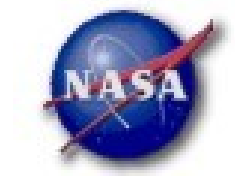

## Likelihood Analysis

**The observed number of counts in each bin is characterized by the Poisson distribution. L is the product of the probabilities of observing the detected counts in each bin, nk, while mk counts are predicted by the model:**

$$
L = e^{-N_{pred}} \prod_{k} (m_{k}^{n_{k}}/n_{k}).'
$$

**If we let n<sup>k</sup> 0 or 1 and take the log we get unbinned likelihood** 

$$
\log L = \sum_{i} \log (m_{i}) - N_{pred}
$$

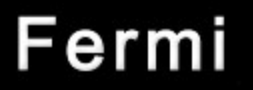

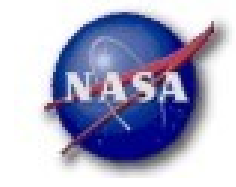

## Likelihood Analysis cont.

**If we do not let n<sup>k</sup>**

 **0 and take the log we get binned likelihood** 

$$
\log L = -\sum_{i} n_{b} \log (m_{b}) - m_{b}
$$

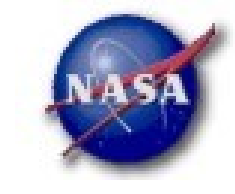

#### **Science Support Center**

# Likelihood Analysis (binned)

Fermi Data Analysis Workshop Michigan Dec 9, 2010 *Dave Davis, FSSC 22* Data preparation remains as in the unbinned case. After gtmktime we need to create products for the binned analysis >gtbin This is gtbin version ScienceTools-v9r18p6-fssc-20101025 Type of output file (CCUBE|CMAP|LC|PHA1|PHA2) [PHA2] ccube Event data file name[] 3c454\_100\_300000\_evt02.fits Output file name[]  $3c454\_100\_300000\_ccube.fits$ Spacecraft data file name[NONE] 3c454\_SC00.fits Size of the X axis in pixels<sup>[]</sup> 100 Size of the Y axis in pixels<sup>[]</sup> 100 Image scale (in degrees/pixel)[] 0.2 Coordinate system (CEL - celestial, GAL -galactic) (CEL|GAL) [CEL] First coordinate of image center in degrees (RA or galactic 1)<sup>[]</sup> 343.490616 Second coordinate of image center in degrees (DEC or galactic b)[] 16.148211 Rotation angle of image axis, in degrees[0.] Projection method e.g. AIT|ARC|CAR|GLS|MER|NCP|SIN|STG|TAN:[AIT] STG Algorithm for defining energy bins (FILE|LIN|LOG)(LOG] Start value for first energy bin in MeV[30] 100 Stop value for last energy bin in MeV[200000] 300000 Number of logarithmically uniform energy bins  $\sqrt{20}$ We're now creating a 3-d counts map with log energy spacing

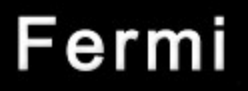

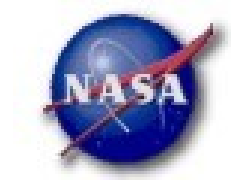

# Likelihood Analysis (binned)

After the counts cube is done we need to generate a binned exposure map First generate a livetime cube as before the use gtsrcmaps to create a binned exposure map.

 $\geq$ gtsrcmaps expcube=3c454 100 300000 bExpCube.fits \ cmap=3c454\_100\_300000\_ccube.fits srcmdl=3c454\_srcmdl01.xml \ bexpmap=3c454\_100\_300000\_bExpMap.fits outfile=3c454\_100\_300000\_srcMap.fits scfile=3c454\_SC00.fits Response functions[P6\_V3\_DIFFUSE] Generating SourceMap for EG\_v02..................! Generating SourceMap for Field1...................! Generating SourceMap for Field2..................! Generating SourceMap for Field3...................! Generating SourceMap for GAL v02..................! Generating SourceMap for 3c454..................!  $>$ Note this is a N-dim image with a stack of source maps. One for each source!

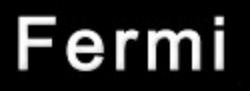

…

# Likelihood Analysis (binned)

*Finally, running gtlike:*

 $\rightarrow$ gtlike statistic=BINNED expcube=3c454 100 300000 bExpCube.fits\ ? srcmdl=3c454 srcmdl01.xml evfile=3c454 100 300000 evt02.fits \ ? scfile=3c454 SC00.fits expmap=3c454 100 300000 ExpMap.fits \ ? cmap=3c454\_100\_300000\_ccube.fits bexpmap=3c454\_100\_300000\_bExpMap.fits Response functions to use[P6\_V3\_DIFFUSE] Optimizer (DRMNFB|NEWMINUIT|MINUIT|DRMNGB|LBFGS) [MINUIT] Generating SourceMap for EG\_v02..................!

> You can also generate the source maps "on the fly" - they are quick to produce

Various output based on the chatter level

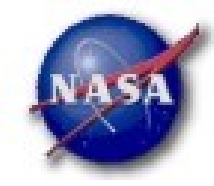

**Science Support Center** 

\_3c454: Integral: 15.3713 +/- 0.707518 Index: 2.52326 +/- 0.75221 LowerLimit: 100 UpperLimit: 300000 TS value: 9596.18 Flux:  $1.54458e-06$  +/-  $7.07552e-08$  photons/cm<sup> $\sim$ </sup>2/s

Total number of observed counts: 18178 Total number of model events: 18178.5

-log(Likelihood): 40322.83782

Elapsed CPU time: 131.092388

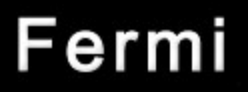

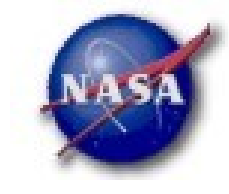

## Likelihood Analysis cont.

*Plot the results (gtlike plot=yes)* $\blacktriangleright$ 

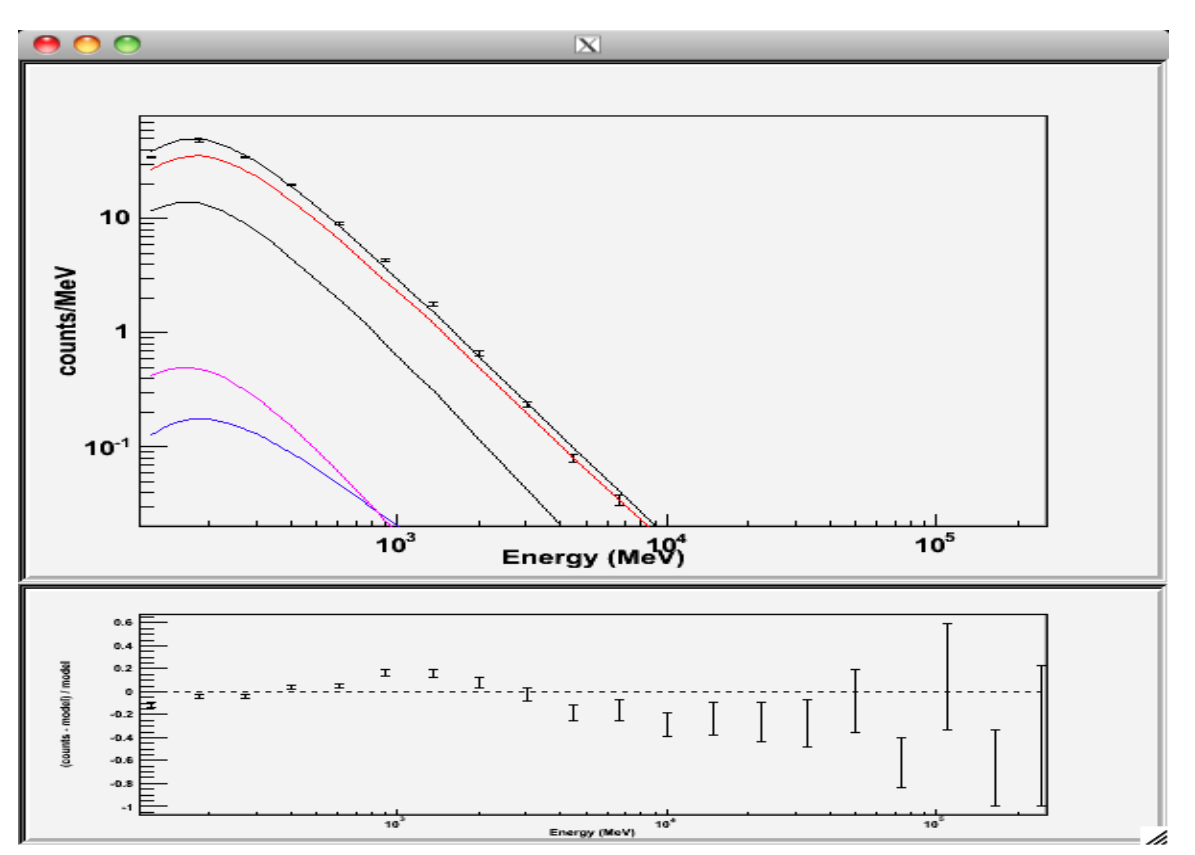

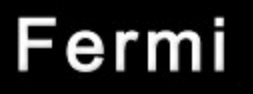

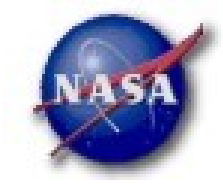

## Residual Maps

Once you have an acceptable fit we need to create a model map from the xml file

>gtmodel Source maps (or counts map) file<sup>[]</sup> 3c454 100 300000 srcMap.fits Source model file[] 3c454\_100\_300000\_sfile.xml Output file[] 3c454\_100\_300000\_model.fits Response functions [P6\_V3\_DIFFUSE] Exposure cube<sup>[]</sup> 3c454 100 300000 bExpCube.fits Binned exposure map[none] 3c454\_100\_300000\_bExpMap.fits

farith 3c454\_100\_300000\_cmap.fits 3c454\_100\_300000\_model.fits \ 3c454\_100\_300000\_diff.fits SUB

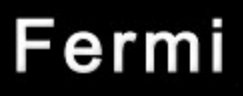

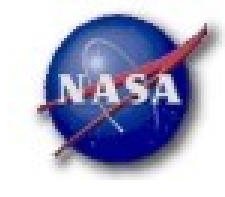

## Residual Maps

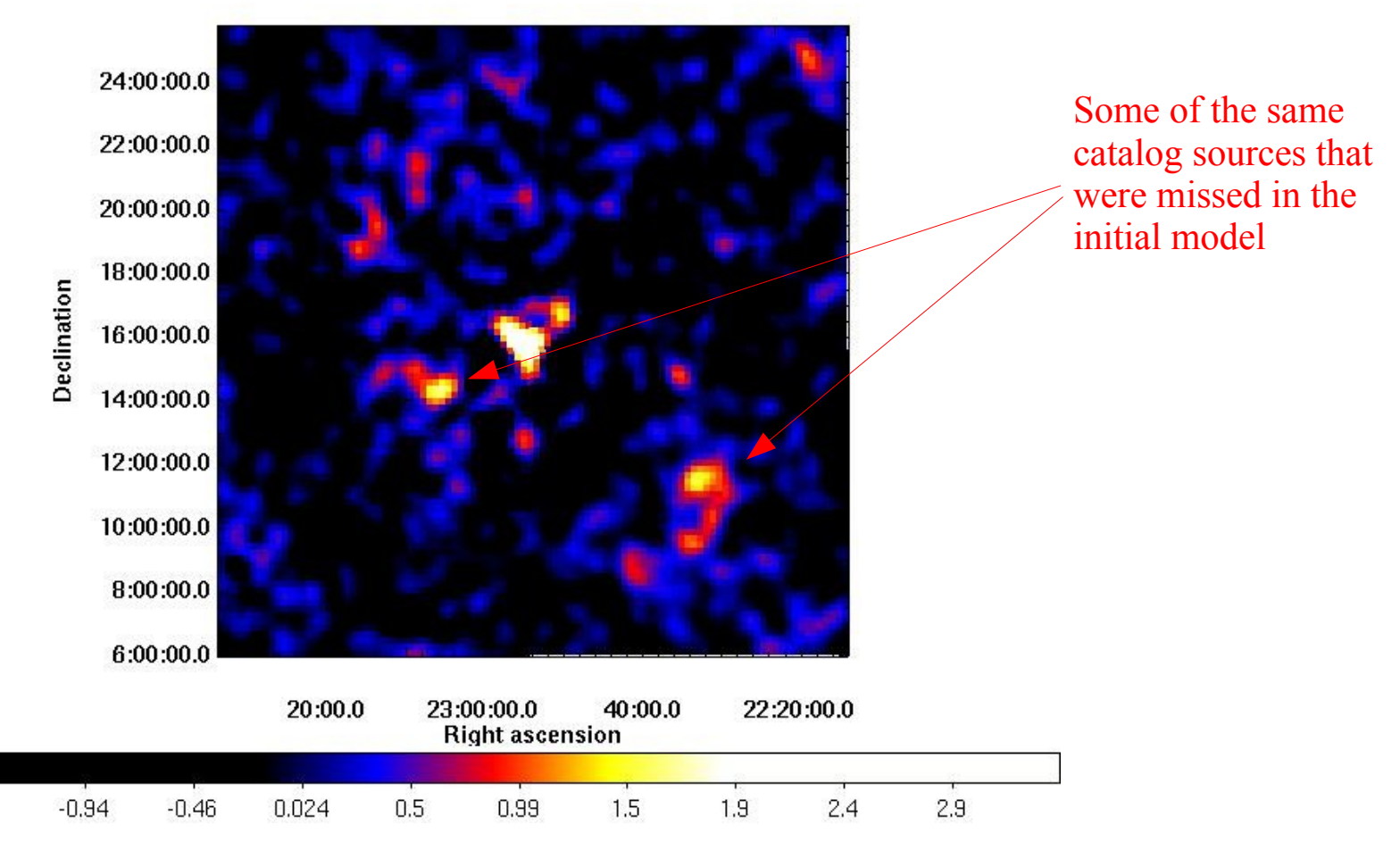

Fermi Data Analysis Workshop Michigan Dec 9, 2010 *Dave Davis, FSSC 28*